## **UŽIVATELSKÁ PŘÍRUČKA PRO RYCHLÉ NASTAVENÍ V NĚKOLIKA KROCÍCH**

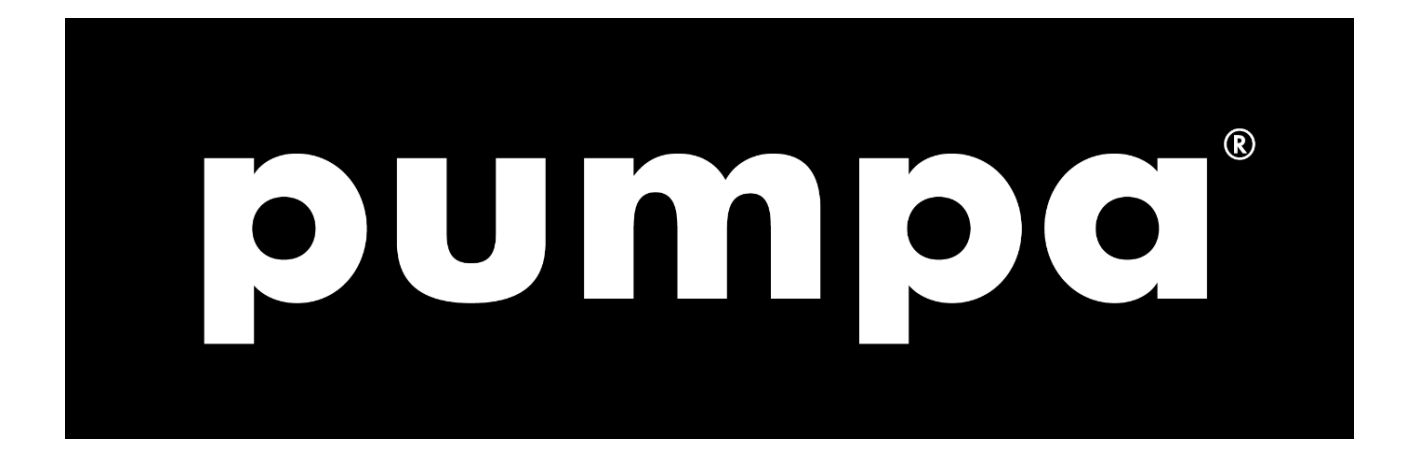

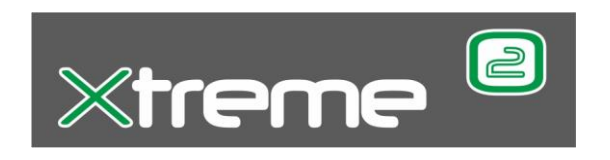

Vydání k 1.2.2019

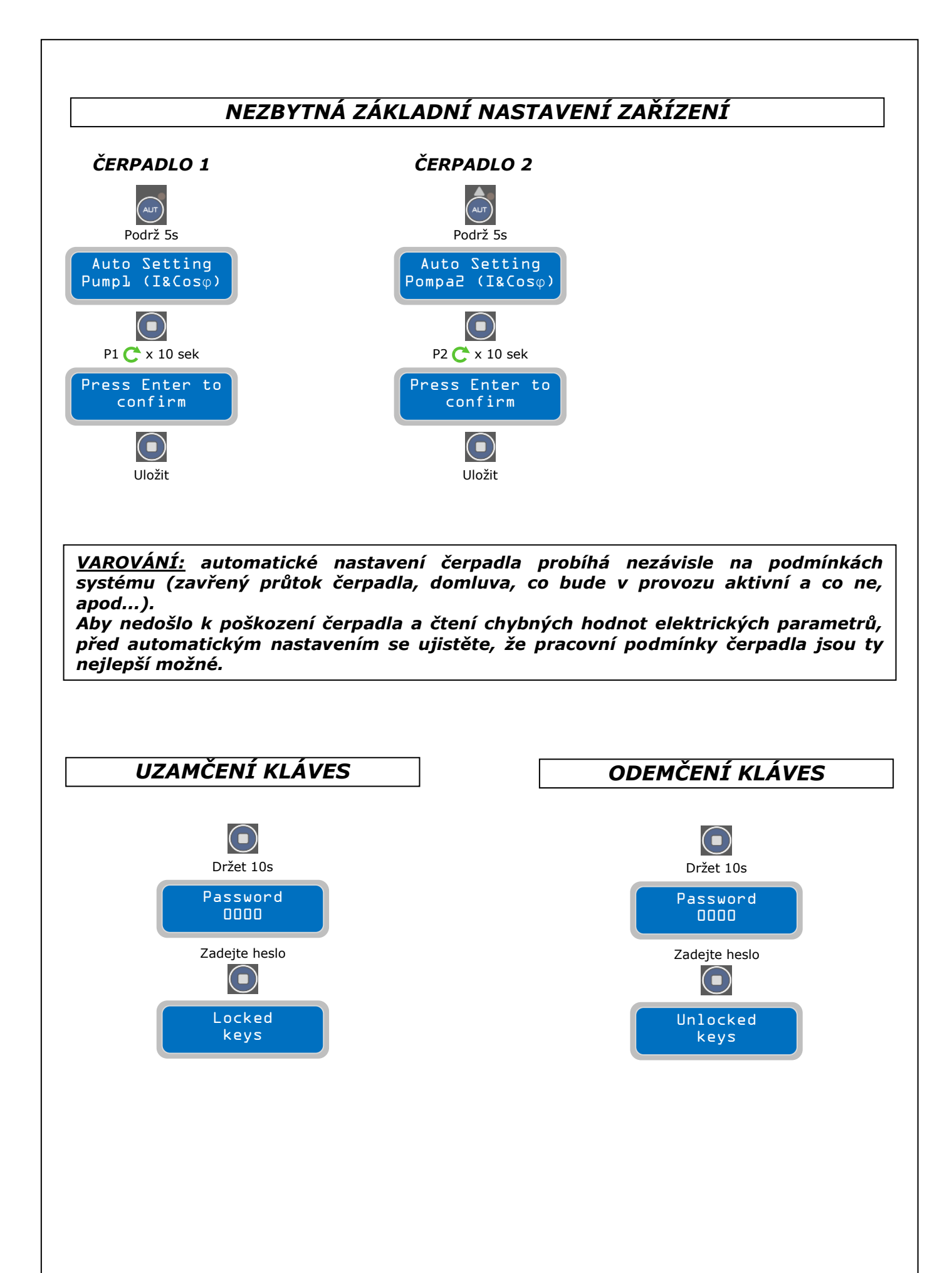

## *funkce DARK (špinavá voda) [vyprazdňování]*

## $\bigodot$ Podržet obě 5s Password 0000  $\bigodot$ General settings  $\left( \blacksquare \right)$ Stisk 2x Operating Programs  $\left(\bigvee_{M\triangle N}\right)$ Program DARK  $\begin{pmatrix} 1 & 1 \\ 1 & 1 \\ 1 & 1 \end{pmatrix}$ Operating mode Empty/Fill 0  $\bigodot$ Enable DARK Uložit Enable DARK 真  $\overline{A}$ Stisk 2x Operating Programs  $\bm{\bm\left(\mathbf{b}\right)}$ Stisk 4x Press Enter to Set-up Exit

 $\bigodot$ 

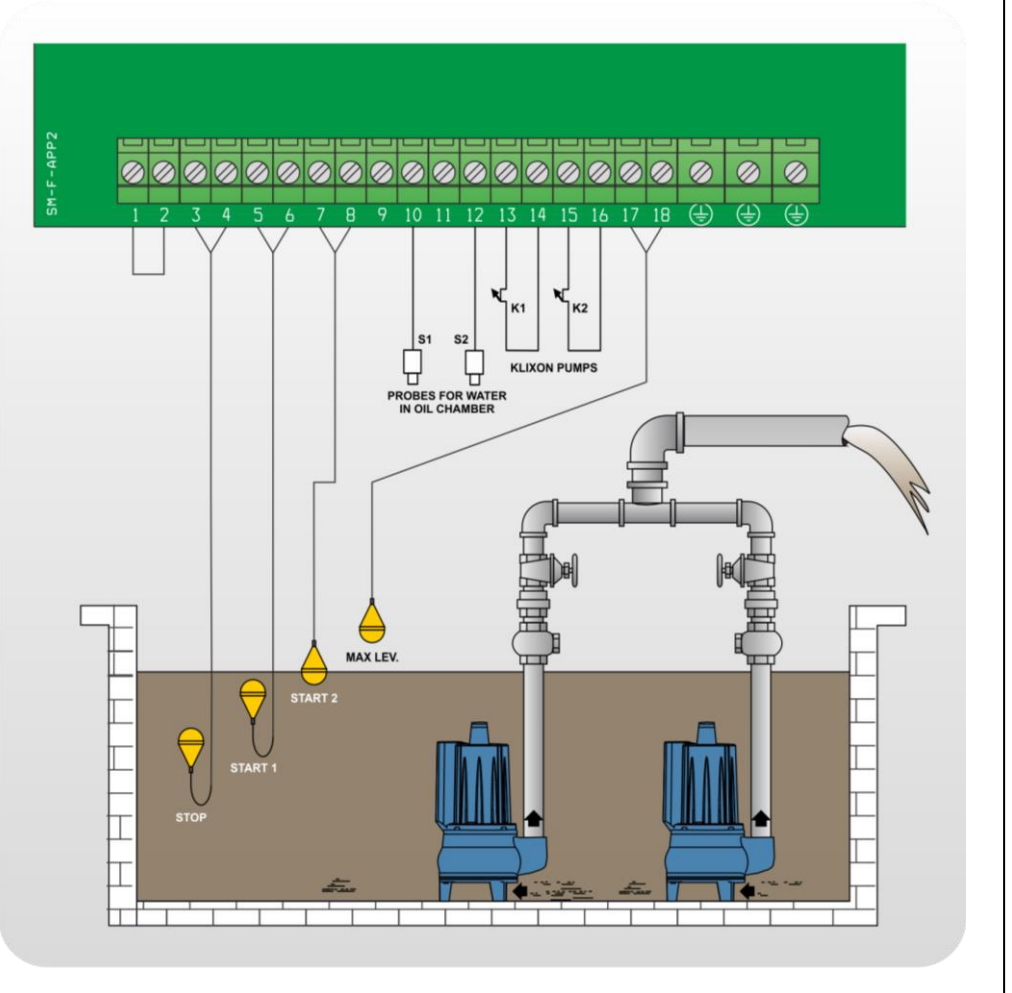

## *funkce CLEAN (čistá voda) [vyprazdňování]*

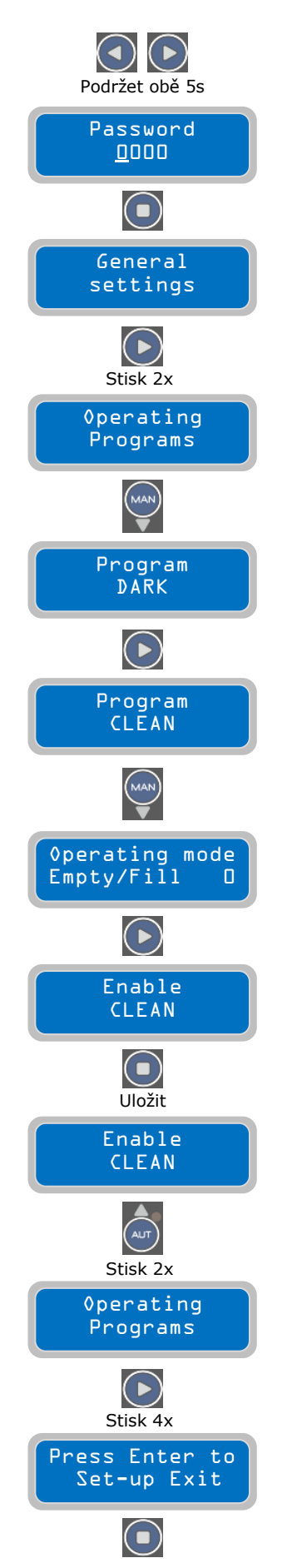

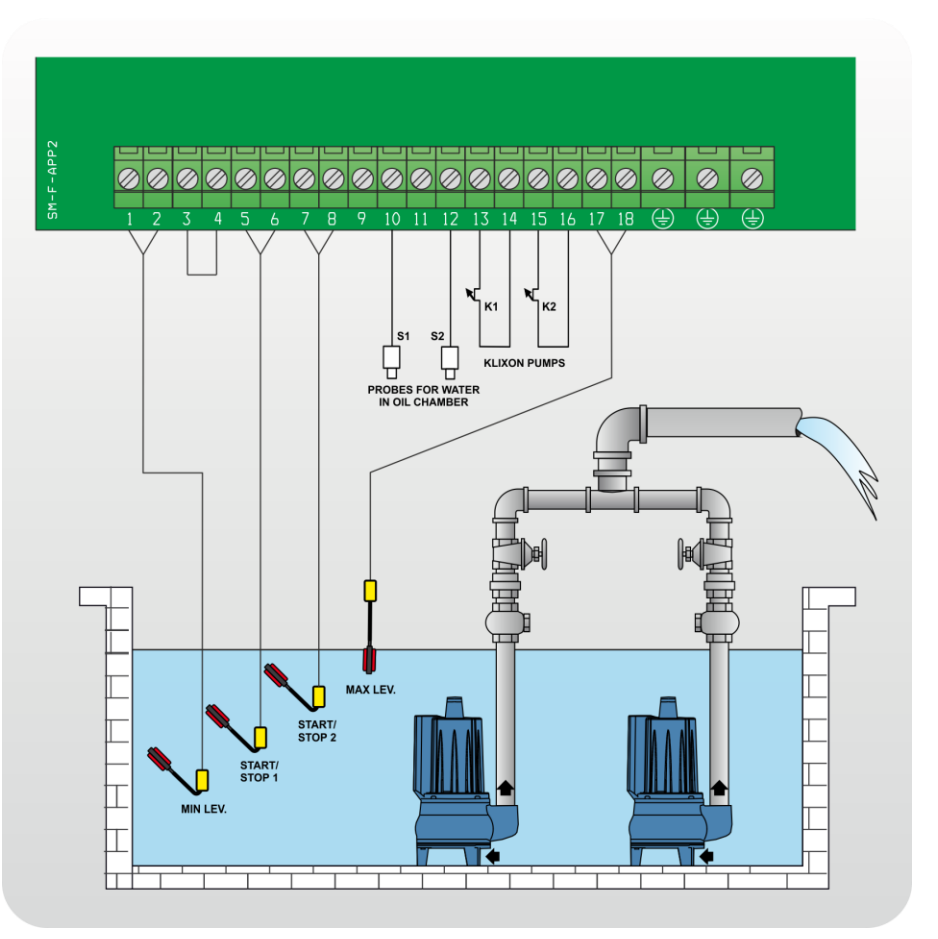

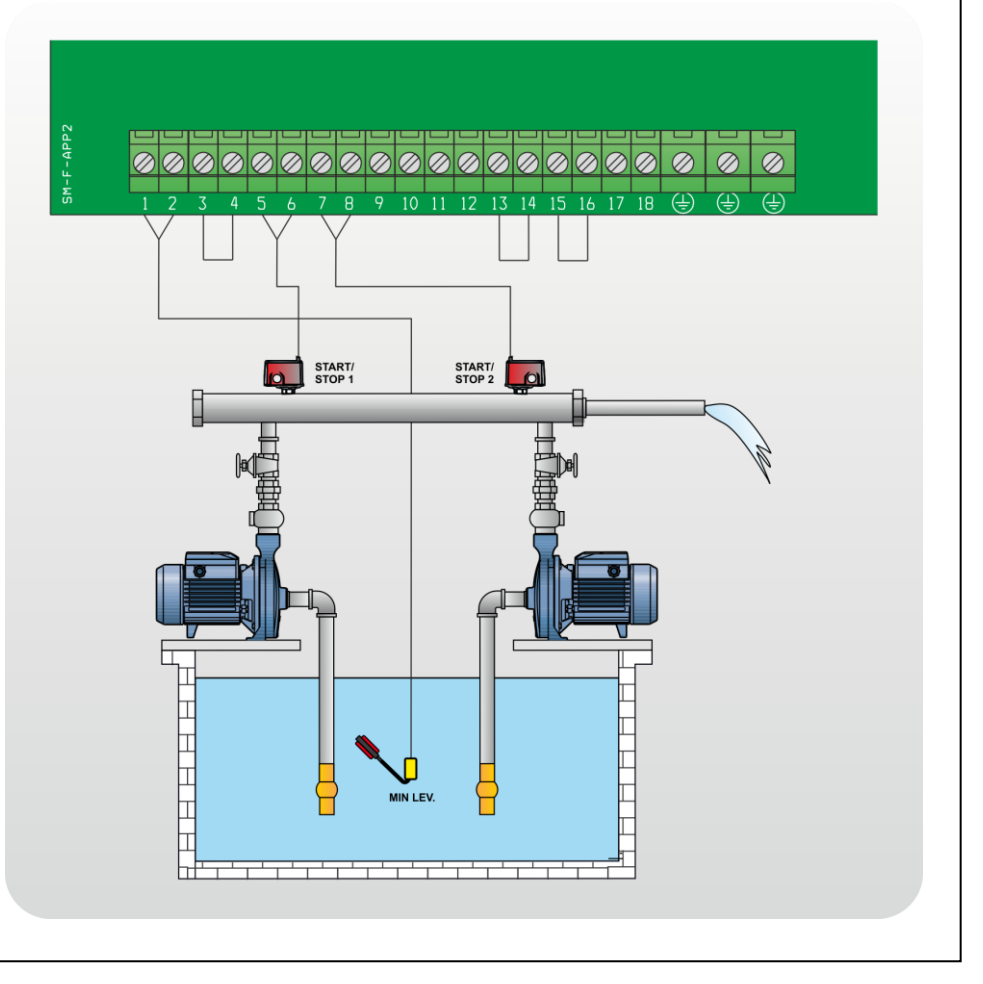